### **UCHWAŁA Nr IX/68/2007 RADY MIEJSKIEJ W OGRODZIEŃCU** z dnia 29 maja 2007 roku

## w sprawie: zatwierdzenia rocznego sprawozdania finansowego Miejsko Gminnej Biblioteki Publicznej w Ogrodzieńcu za 2006 rok

Na podstawie art. 18 ust. 2 pkt. 15 ustawy z dnia 8 marca 1990r. o samorządzie gminnym (tekst jednolity Dz.U. z 2001r. Nr 142 poz. 1591 z późniejszymi zmianami) oraz art. 53 ust. 1 ustawy z dnia 29 września 1994 r. o rachunkowości (tekst jednolity Dz. U. Nr 76, poz. 694 z dnia 27 marca 2002 r.).

#### Rada Miejska w Ogrodzieńcu uchwala, co następuje:

#### $§ 1$

Zatwierdzić sprawozdanie finansowe Miejsko Gminnej Biblioteki Publicznej w Ogrodzieńcu za rok 2006, stanowiące załącznik do niniejszej uchwały.

Sprawozdanie finansowe składa się z:

bilansu,

rachunku zysków i strat,

informacji dodatkowej.

 $§ 2$ 

Uchwała wchodzi w życie z dniem podjęcia.

 $rac{\rho}{2880}$ 

Załącznik do Uchwały Nr IX/68/2007<br>Rady Miejskiej w Ogrodzieńcu z dnia29.05.2007r.

Adresat

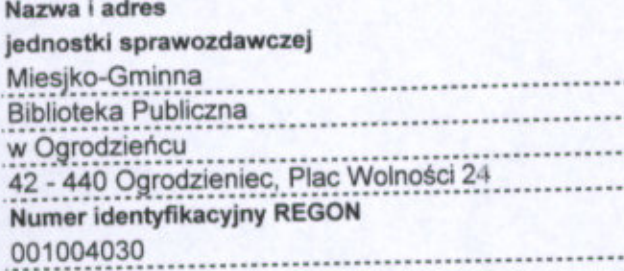

Urząd Skrabowy ....................... ZAWIERCIE

ul. Leśna 8 42-400 Zawiercie

# **BILANS**

## na dzień 31. 12. 2006 r.

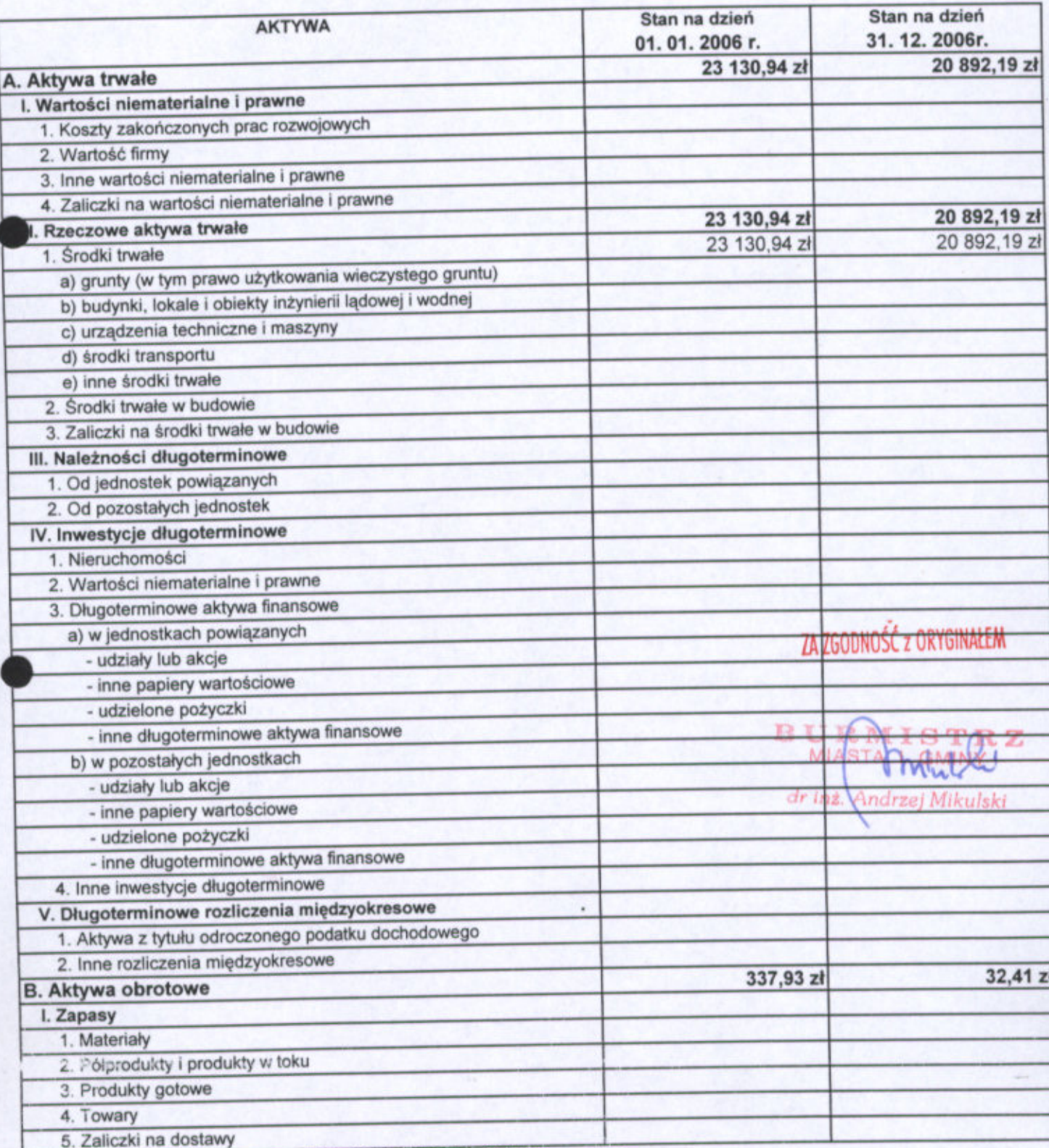

## RADA MIEJSKA

#### PRZEWODNICZĄCY RADY

O www.signform.pl Sp. z o.o., e-mail: BOK@signformpl, @CR O 22 EEER @ELJ0-22) 626 92 97 42-440 Ogrodzieniec, Pl. Wolnosci 42

mgr & Keegbra Walek)

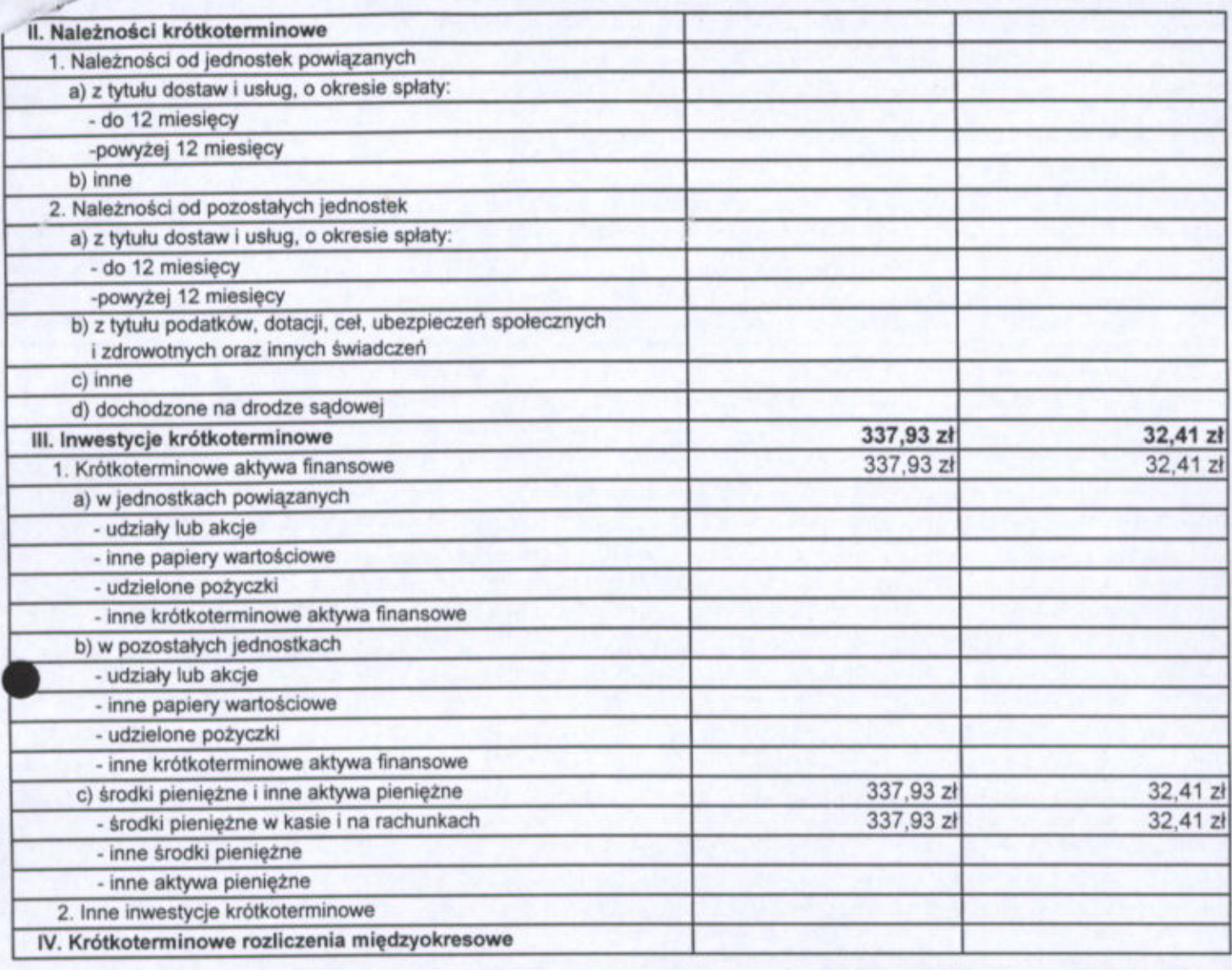

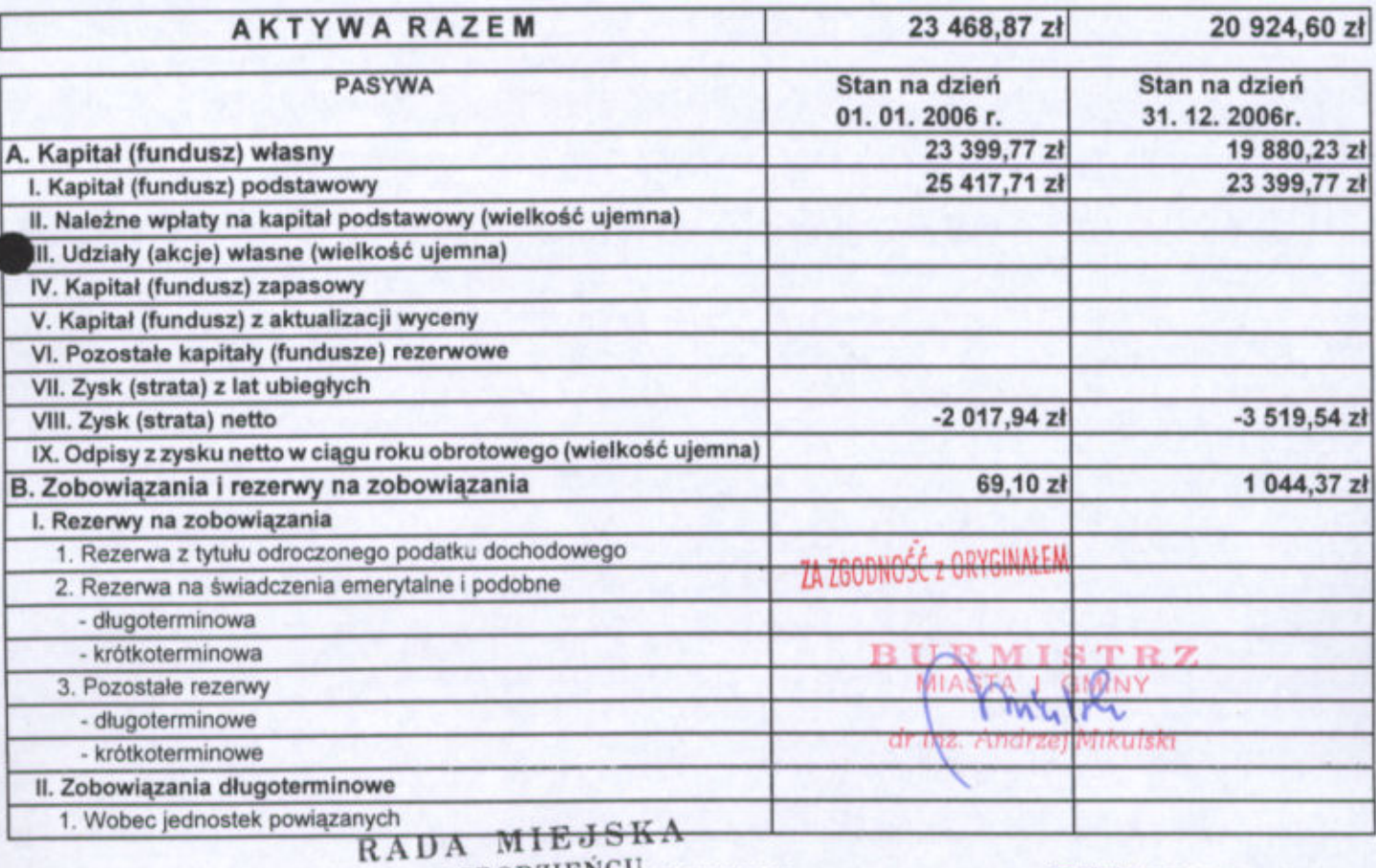

e www.signform.pl Sp. z o.o., e-mail: BOK@signform.pl & R& R24 82 82 85, (0-22) 626 92 97<br>42-440 Ogrodzieniec, Pl. Wolnosci 42

PRZEWODNICZĄCY RADY

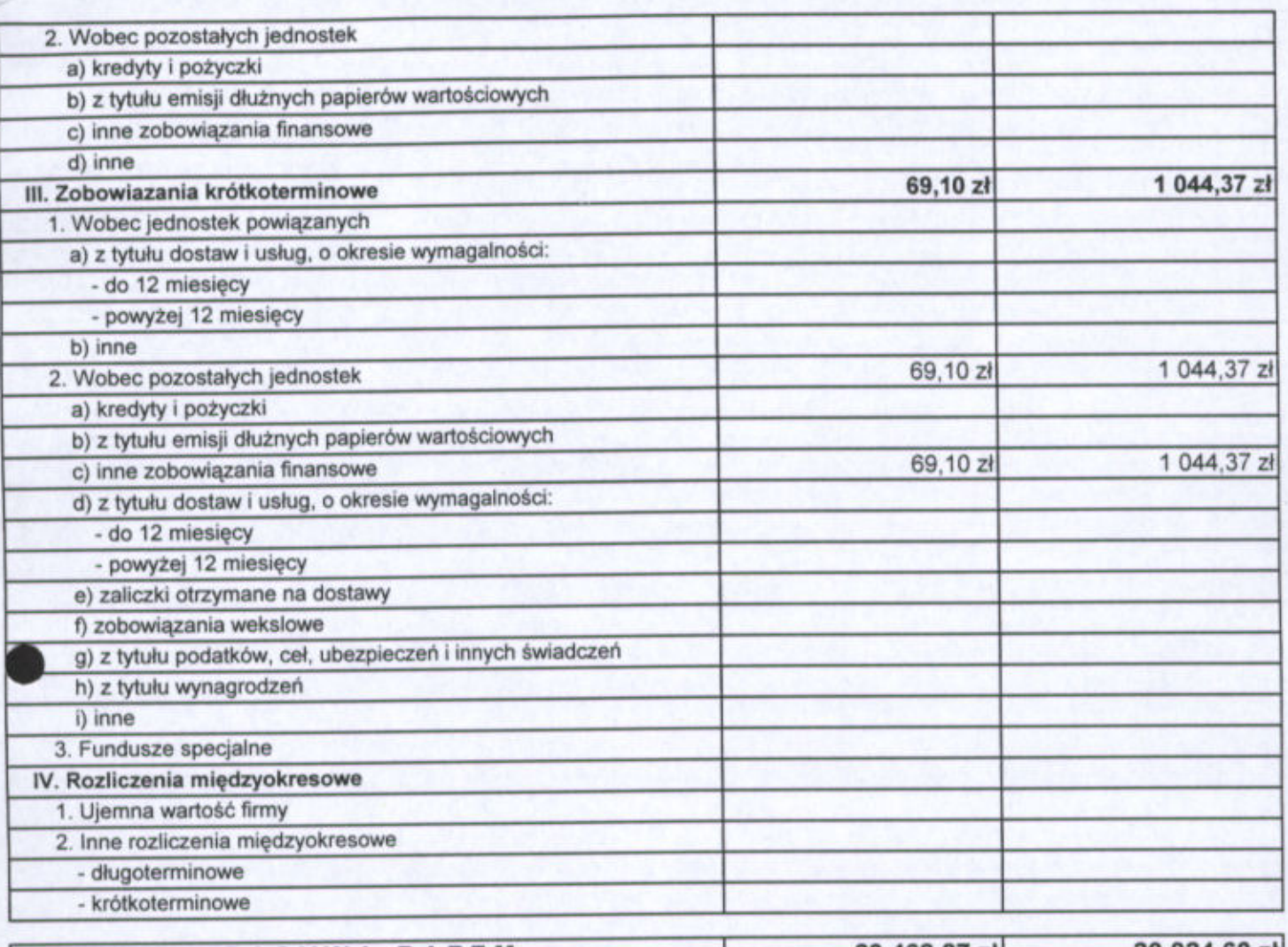

PASYWA RAZEM

23 468,87 zł

20 924,60 zł

Urszula Podsiadło Główny księgowy

 $\overline{\phantom{a}}$ 

Główny Księgowy Urszula Podstadło DYREKTOR

dzień, miesiąc, rok

Jolanata Pilarska - Krakowiak Kierownik jednostki

Mieisko Gminnej Biblioteki rodzień Au

30.03.2007 r.

ZA ZGODNOŚĆ z ORYGINAŁEM

**BU** ιz MI. dr inż. Andrzej Mikulski

PRZEWODNICZĄCY RADY mgr Officegorz Walek

RADA MIEJSKA w OGRODZIEŃCU 42-440 Ogrodzieniec, Pl. Wolności 42

# Nazwa i adres

001004030

## jednostki sprawozdawczej

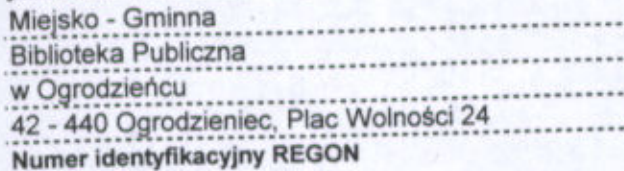

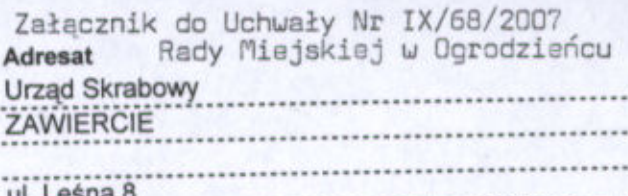

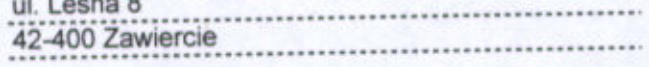

RACHUNEK ZYSKÓW I STRAT

(wariant porównawczy)

na dzień 31. 12. 2006r.

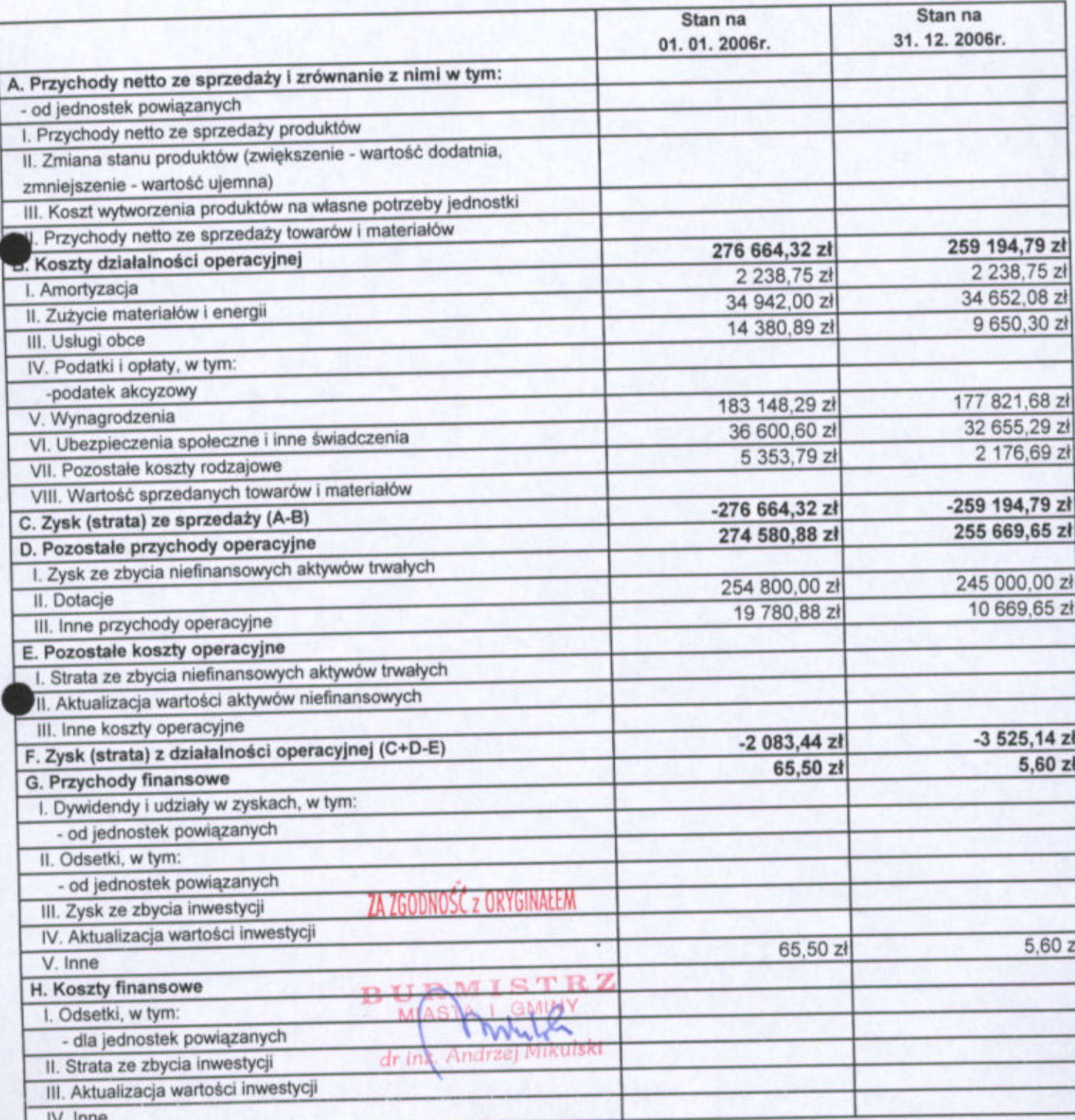

PRZEWODNICZĄCY RADY  $mgr(G)$ regorz Wałek

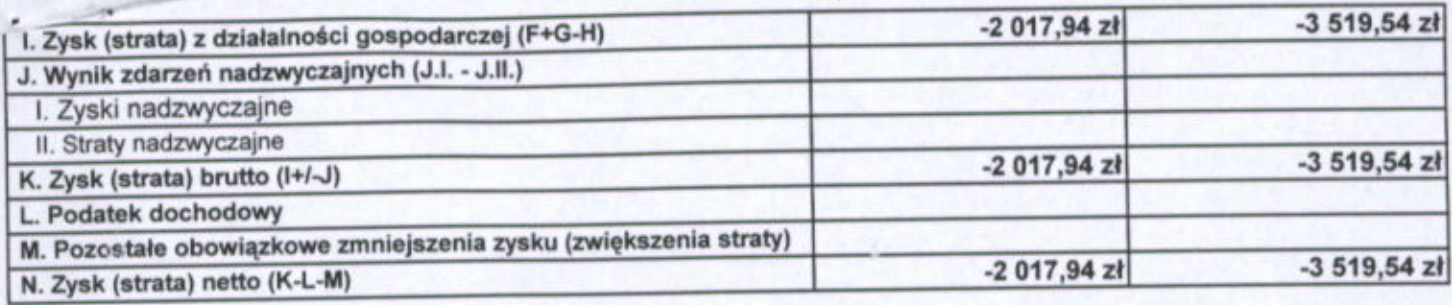

Urszula Podsiadło Główny księgowy

Główny Księgowy dsuadto Urszula TOR

Miejs

mgr

30.03.2007 r. dzień, miesiąc, rok

Jolanta Pilarska - Krakowiak Kierownik jednostki

RADA MIEJSKA w OGRODZIEŃCU

42-440 Ogrodzieniec, PI. Wolności 42

innei Biblioteki

PRZEWODNICZĄCY RADY  $mgr$ zegorz Wał

ZA ZGODNOŚĆ z ORYGINAŁEM

в ISTRZ dr ing. Andrzej Mikulski

Załącznik do Uchwały Nr IX/68/2007 Rady Miejskiej w Ogrodzieńcu z dnia 29 maja 2007r..

Miejsko – Gminna **Biblioteka Publiczna** Regon: 001004030

# Informacja dodatkowa do sprawozdania finansowego za rok 2006

Rokiem obrotowym MGBP jest rok kalendarzowy. Sprawozdanie finansowe zostało sporządzone przy założeniu kontynuowania działalności statutowej.

1. Omówienie stosowanych metod wyceny aktywów i pasywów oraz przychodów i kosztów. Aktywa i pasywa wyceniane wg zasad określonych w rachunkowości z tym, że:

- Środki trwałe o wartości 3 500, odpisywane są jednorazowo po ich wydaniu do użytkowania i ujmowane są ewidencji środków trwałych
- Wartości niematerialne i prawne amortyzuje się w okresie 5 lat  $\sim$
- Pozostałe środki trwałe amortyzowane są metodą liniową za pomocą stawek ÷ przewidzianych w rozporządzeniu MF w pełnej wysokości
- 2. Stany i rozchody materiałów i towarów wycenia się wg cen zakupu
- 3. Należności od kontrahentów wycenia się wg kwot wymagających zapłaty
- 4. Przychody uzyskiwane są głównie z:
	- usługi ksero  $\sim$
	- wynajem sali
	- pozostałe dochody dotacje celowe z Ministerstwa Kultury i Sztuki w Warszawie
- 5. Koszty ponoszone są głównie na działalność statutową MGBP oraz administrację wg przyjętego budżetu.

ZA ZGODNOŚĆ z ORYGINAŁEM

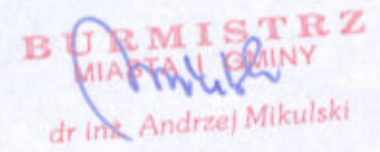

Główny Ka ggowy Urszula Podstadło

RADA MIEJSKA w OGRODZIEŃCU 42-440 Ogrodzieniec, PI. Wolności 42

EKTOR Biblioteki vii al